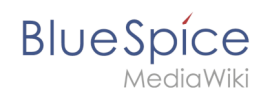

## **Artikel ändern und gestalten**

Zu dieser Seite ist keine Versionsgeschichte vorhanden.